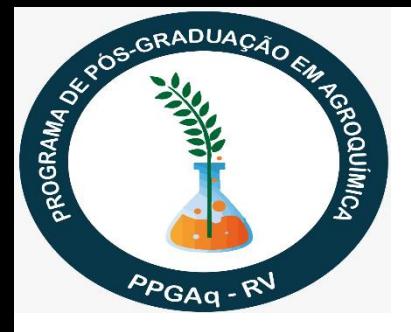

PPGAqTwiterConference 2020 #PPGAqPoster September 10 to 15, 2020 GRADUATE PROGRAM IN AGROCHEMISTRY

## **PRESENTATION:**

It's coming in September the **I PPGAq Twitter Conference 2020 – #PPGAq2020 –** with the goalsto integrate the scientific research community, linked to the areas of Chemistry, in interface with the Agricultural Sciences, crossing other areas as Biology, Biotechnology, Engineering, Environment, among others. Through the dissemination in digital poster format of their scientific research, which will be posted on the author´s Twitter account, and identified by the event hashtag.

Make your resgistration at: https://forms.gle/AYkPHkGzcujBYMiQ7

### **APPLICATION GUIDELINES**

Those interested in participating in the I PPGAq Twitter Conference 2020 should register through this site from August, 5st till September, 09th, via Google Forms.The participant must access the PPGAq website and on the event tab, fill out the registration form correctly, which is **free of charge**.

Tweet your scientific work in digital format as a poster, in english, with a title, the hashtag #PPGAqPoster and other relevant hashtags as subject and so, as suggested bellow.

- Chemistry/Science Education #PPGAqEdu
- Analytical Chemistry #PPGAqAnaChem
- Inorganic Chemistry #PPGAqInorChem
- Multiscience #PPGAqMultiSci
- Organic Chemistry #OrgChem
- Physical-Chemistry #PPGAqPChem
- Electrochemistry #PPGAqElectroChem

One may include other hashtags which feel suited to draw attention to the work presented

Certificate of participation will be given to those registered in #PPGAq2020.

The organization of the event is not responsible for registrations that are late, wrongly sent or that are incomplete, incorrect, invalid or inaccurate. Also, it reserves the right not to be responsible for problems, failures or technical functioning, of any kind, in computer networks, servers or providers, computer equipment, hardware or software, error, interruption, defect, delay or failure in operations or transmissions for the correct processing of registrations. There are no exceptions to this.

# **GENERAL INFORMATION ABOUT THE EVENT AND RULES FOR REGISTRATION AND PRESENTATION OF POSTERS:**

- Content expressed in the posters is the sole responsibility of the authors and no responsibility can be attributed to the event organizers.
- In relation to research with human beings and animals, the author assumes the compliance with the legislation and ethical norms that govern this area, including the approval by the specific Research Ethics Committees;
- The registrant authorizes the event to disclose/publish his work on the event's web page on the World Wide Web (www - Internet), and the event is allowed to place it under a *[Creative Commons Attribution License](https://creativecommons.org/)*, which allows others to freely access, use and share the work with due credit of authorship;
- Images: photos, drawings or any type of art that appears in the abstract and/or poster must have source and permission for publication. The non-fulfillment of this item, the authors will be infringing the law 9.610/88 of Copyright.

### **Tips for a good poster presentation**

**1. The size / format** for your #PPGAqPoster, the important thing is that the text and pictures are clear for people to read and understand. Using Microsoft PowerPoint, we found that a text size between 12 and 16 was easy to read when saving an A4 slide as a JPEG and when uploading on Twitter. Using an A0 template, the text needed to be between 50 and 60 to be readable. You can use any software you want to create your poster, as long as the image you send is clear for other people to read. We recommend testing your poster on Twitter before the conference to ensure you are satisfied with your image. Check out this post on Zen Faulkes' blog for some important tips for creating posters with Twitter in mind: <http://betterposters.blogspot.com/2019/02/top-tips-for-twitter-posters.html>

#### **2. To maximize the accessibility of your** #PPGAqPoster

There are several features available to increase the accessibility of your #PPGAqPoster to different user groups! Below are some suggestionsand links toresources:

- When you tweet images, you have the option to write a description of the images so that the content is accessible to people with visual impairments. See <https://help.twitter.com/en/using-twitter/picture-descriptions> - for more information on how to do that. - The descriptions of the images have a character limit, so we suggest including the title in this image description and putting more details or explanations about the poster content as a topic in the comments.
- If you want to test the accessibility of your #PPGAqPoster to people with different types of color blindness, this site offers a color blindness simulator .
- Uploading a link to a PDF of your poster along with your image may allow the use of screen readers for the visually impaired.
- We encourage you to place capital letters in hashtags, use simple language and explain any acronyms, to help increase accessibility to non-native English speakers of different or non-scientific origin.

# **NOTE: The official language of the event will be English. Thus, posters submitted to the event must be written in it.**

## **Period of the event**

The event begins on September 10, 2020 and ends on September 15, 2020.

**Contact:** Any questions can be sent to the organizing committee's email: eventoppgaq.rv@ifgoiano.edu.br

#### **Realization**

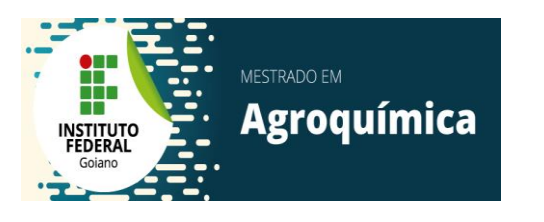

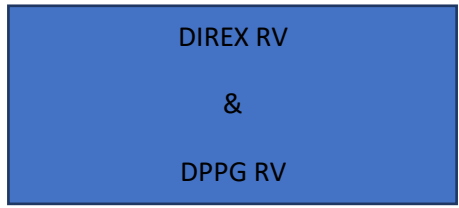